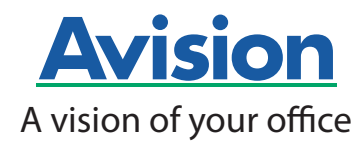

## Avision IDA6 Flatbed Scanner

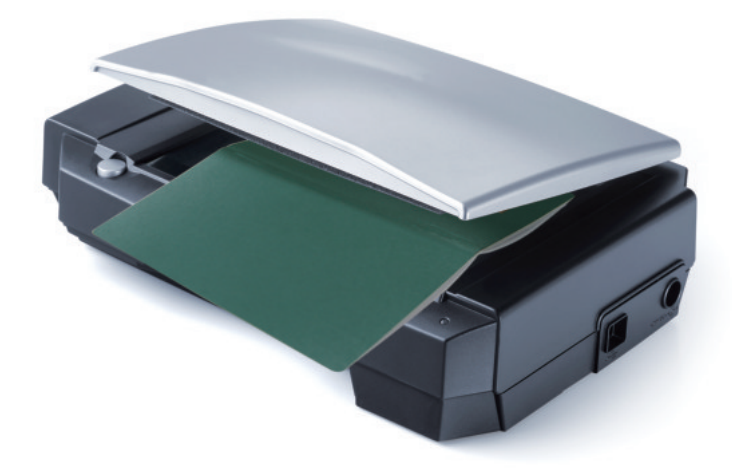

# Portable & Affordable

Your best companion to scan small-sized document!

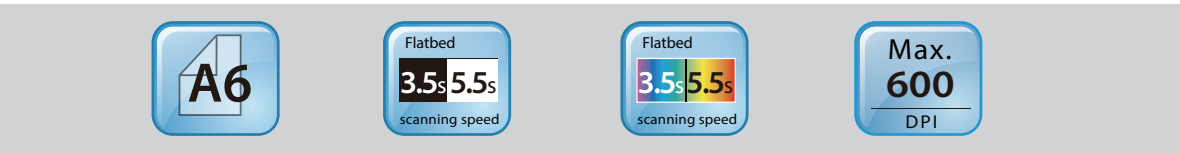

- Scan A6-sized document in 3.5 sec. (B&W@ 200 dpi)
- Scan A6-sized document in 4 sec.  $(B&W&@300$  dpi)
- A6 Color Scanner
- An ideal scanner for ID card, driver license, or passport
- High speed USB 2.0 interface
- TWAIN compatible

The Avision IDA6 scanner is your ideal scanner for capturing small-sized documents such as national and medical ID card, driver license, or passport.

With it's lightweight and compact design, the Avision IDA6 is a perfect companion on your desktop. Using the TWAIN-compliant software, you can easily save and keep the information of ID cards within seconds.

Don't let it slender appearance fool you, the IDA6's imaging quality is no less superior than other full-sized models, thanks to the CIS-based image processing component. Its high-speed USB 2.0 interface saves you valuable time in your document processing tasks, while preserving the highest quality of the processed images.

What is best, with the exclusive and state-of-the-art software application, the Button Manager Lite, you can capture your ID information in just a press of a button and at the same time link the scanned image directly to your preconfigured destination applications such as e-mail or printer.

#### What we have bundled

The Avision IDA6 scanner comes with TWAIN driver and is also bundled with full version of exclusive Avision Button Manager and ScanSoft PaperPort.

#### **Avision's Button Manager V2**

-Completes your scan with a single step

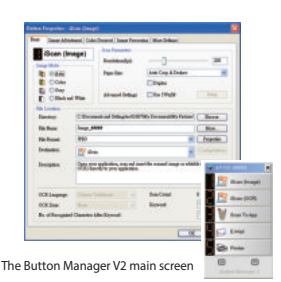

Button Manager V2 makes it easy for you to scan and send your image to your favorite destinations with a press one button. Now the new version comes with an innovative feature to let you scan and automatically upload the scanned document to popular cloud repositories such as Google Docs, Microsoft SharePoint, or FTP. In addition, the iScan feature allows you to insert the scanned image or recognized text after optional OCR (Optical Character Recognition) process to your text editor such as Microsoft Word to get your job done easily and quickly.

### **Avision IDA6 Flatbed Scanner**

#### **Advanced TWAIN Driver**

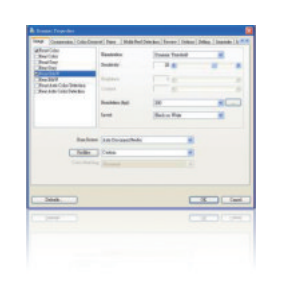

Avision's easy-to-use TWAIN driver provides various useful features such as auto color detection, color matching, to enhance your image quality and improve your productivity.

#### <u> Color Drop Out</u>

Not only R/G/B 3 channel color drop out, but any specific color can be selected as a color filter.

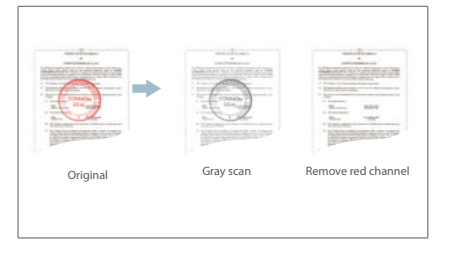

<u>**Binarization - Dynamic Threshold**</u>

When the original documents are contaminated or damaged, containing marks, white fonts, etc., the intelligent image enhancement tool helps you create sharp and crisp image.

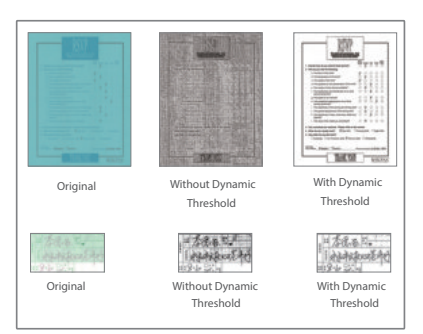

#### **Invert / Mirror**

- Invert: Reverse the brightness and the colors in the image.
- Mirror: Reverse the right and left side of your image.

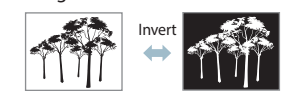

and more function...

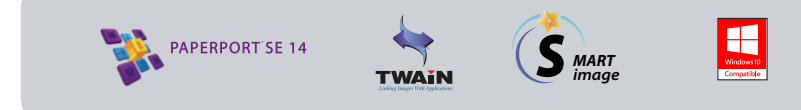

#### PaperPort SE14

- The Professional Choice to Organize and Share Your Documents

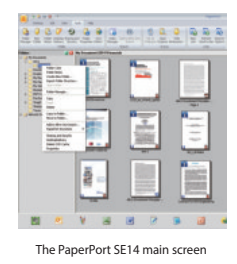

PaperPort SE 14 is Nuance's most popular scanning and document management solution, carefully designed specifically for home office use. Part traditional file cabinet, part digital-document desktop, PaperPort SE 14 is the fastest and easiest way to scan, share, search, and organize your documents.Additionally, PaperPort SE 14 now delivers anytime-anywhere access to your most important files however it's convenient for you - using a PC, Mac, iPhone, iPad, or Android device.

#### Avision IDA6 Product Specifications

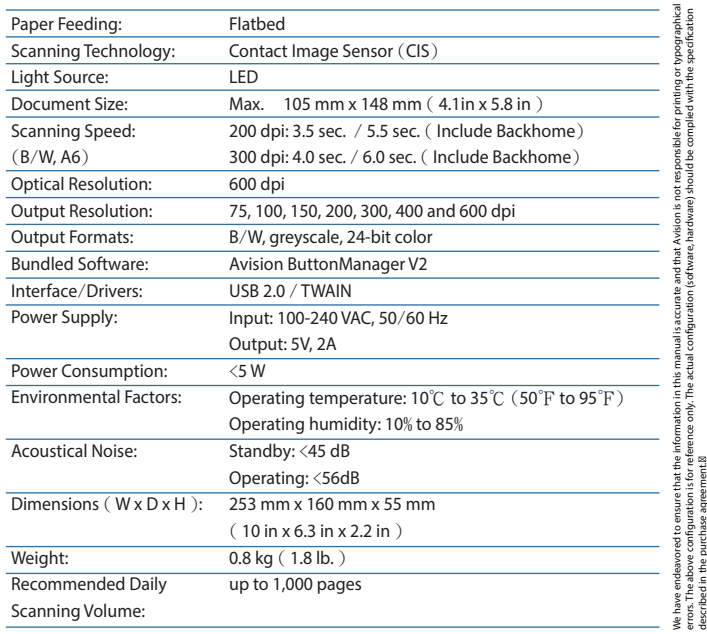

#### System Requirements

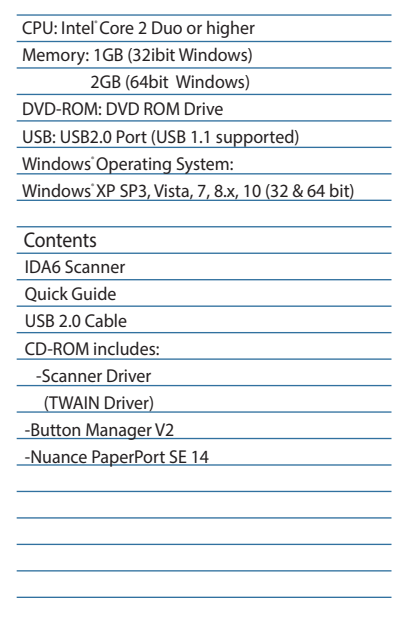

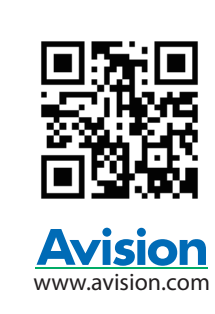

Avision Inc.|No. 20, Creation Rd. I, Hsinchu Science Park 30077, Hsinchu, Taiwan, R.O.C. |Tel: 886-3-5782388 | Fax: 886-3-5777017 | sales@avision.com.tw Avision Europe GmbH | Bischofstr. 101 | D-47809 Krefeld | Tel: +49 2151 15759 0 | Fax: +49 2151 15759 29 | info@avision.de

Avision Inc. ownst

wns

Avision reserves t

mention<br>does not oned in t hisdocument are<sub>1</sub> rademarks of t

warrant ٠ nese product

he riaht ٠ ē he int erpret ā

he product

heir respect

s nor is responsible for t

scription.

ive companies. Wherein t

he efficiency or use of t

je hird part v product

hese product ú

ion. Avision. Inc. All right

heint all act Jal propert y rights of t<br>ation of the he product ā

look and design and t

he product out

crecerved Of

look and design are subject

her company and product

is for reference only and Avision

to change.<br>uct names